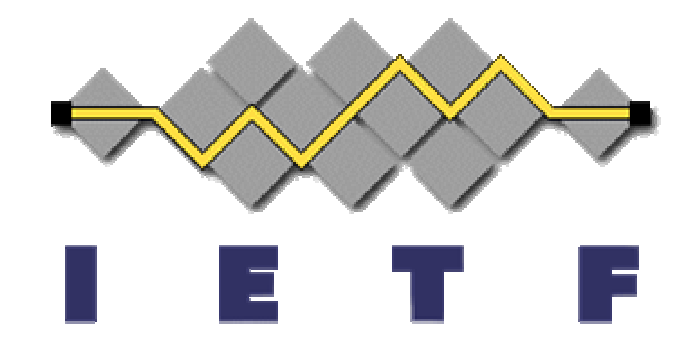

# The Use of TLS in SIP

#### Vijay K. Gurbani and Alan Jeffrey

draft-gurbani-sip-tls-use-00

Discussion: vkg@lucent.com

65th IETF (March 19-24, 2006)

Dallas, Texas

### Goals

- **Explores the use of TLS in SIP.**
- **Appendix contains eight TLS test cases.**
- **A** list of open questions for discussion.

#### **Assumptions**

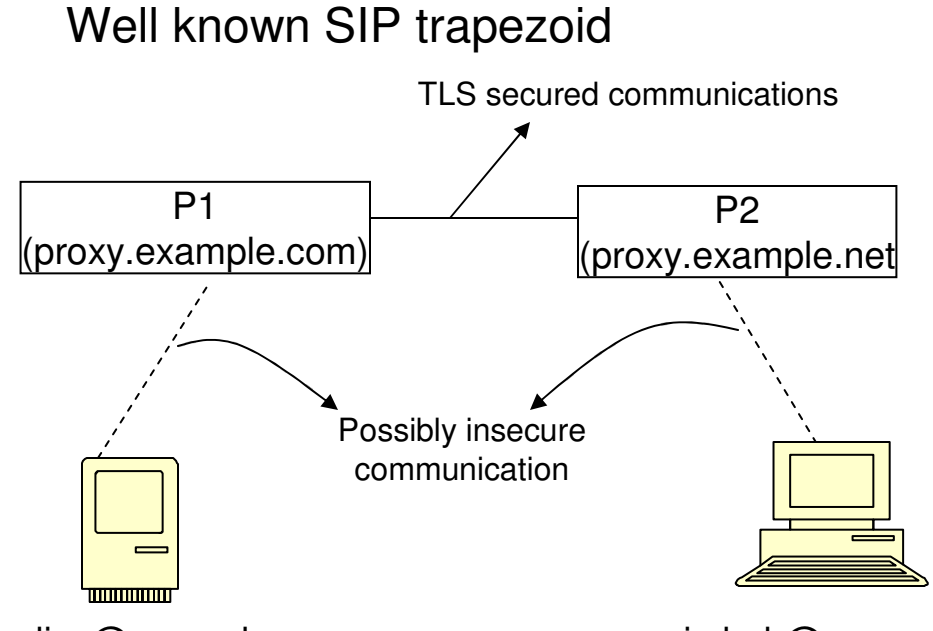

- Endpoints do not posses X.509 certificates.
- P1 and P2 support TLS and have certificates.

sip:alice@example.com sip:bob@example.net

Open questions (#1)

- **Authoritative Proxy.** 
	- P2 knows the request came from P1, but P2 does not know that P1 is indeed authorized to act as <sup>a</sup> proxy for the example.com domain.
	- How can this information be carried?
		- Attribute certificates (rfc3281)?
		- Trait-based authorization/SAML?
		- Existing X.509 fields?

Open questions (#2)

- Mutual authentication.
	- Can rfc3261 do more on mut-auth?

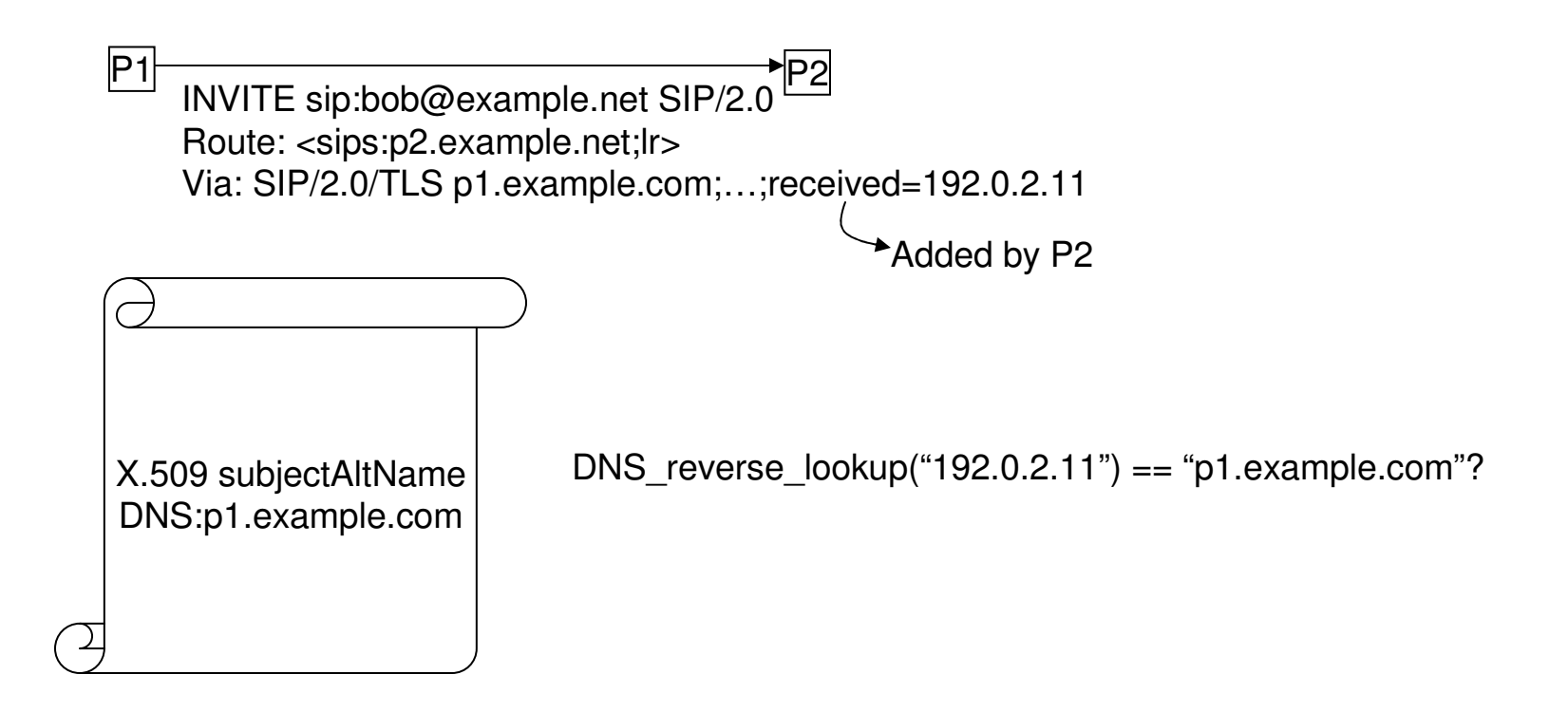

### Open question (#3) ■ URI promotion.

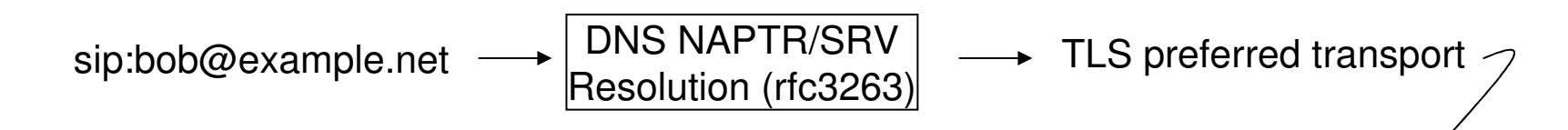

```
sips:bob@example.net ?
```
Request arrives for sip:bob@example.net but over TLS

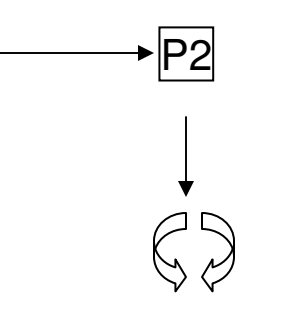

Observations:

- If Bob's paranoid, could use sips for forwarding.
- example.org domain may have configured DNS for TLS preference.

But, promotion makes the intent more explicit.

Runs routing logic Forward to sip:bob@example.org

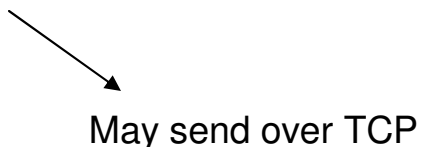

## Open question (#4)

- **Site certificate.** 
	- What does it mean when multiple servers exist for <sup>a</sup> domain:
		- Each server has the same high level name (example.com) in the certificate? The receiver must trust that the peer it is talking to  $- p1$  example.com  $-$  is represented by a certificate whose DN or subjectAltName contains "example.com".
		- Each server has its canonical name (p1.example.com, p2.example.com) in the certificate?

## Open question (#5)

…

**- Leveraging the Via trail (possible use: spit)** 

INVITE sips:bob@example.net SIP/2.0 From: <sip:alice@example.org> To: <sips:bob@example.net> Via: SIP/TLS/2.0 egp.example.com;… Via: SIP/TLS/2.0 proxy.aggregator.net;… Via: SIP/TLS/2.0 uac.example.biz;… Call-ID: 81u90—0okajyuq6

Request claims to be from example.org, but this domain does not appear in the Via trail.